# **Bedienungsanleitung Switch pro 2K 5014**

Der Switch schaltet zwei Kanäle. Er eignet sich zum Anschluss von LED's, Lampen usw. mit einem Strombedarf von max. 3A. 1,5A/Kanal bei Blinkfuntion, 1A/Kanal bei Dauerfunktion. (bei LED Vorwiederstand beachten!). Die Ausgänge werden über einen freien Empfängerkanal geschaltet. Geschaltet werden die Kanäle über einen 3- Stufen-Schalter. Beim Schalten von 0/+100/0 schaltet Kanal 1, beim Schalten von 0/-100/0 schaltet Kanal 2. Die Schaltzeit muss zwischen 0 und 2 Sekunden sein.

Der Switch lässt sich nach Anleitung Programmieren. Um in den Programmiermodus zu gelangen den Jumper kurz aufstecken und wieder abziehen. Der Switch bestätigt den Programmiermodus mit dreimaligem Blinken. Der Switch wird an einen freien Servokanal angeschlossen. Verbraucher werden an den Steckleisten angeschlossen und von der Empfängerstromversorgung versorgt.

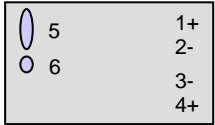

### **Anschlüsse:**

1: Ausgang1 Pluspol

- 2: Ausgang1 Minuspol
- 3: Ausgang2 Minuspol
- 4: Ausgang2 Pluspol
- 5: Anschluss Empfänger
- 6: Jumper zur Programmierung

#### **Technische Daten**

Betriebsspannung: 3,5-9V Schaltspannung: max. 9V Schaltstrom: max. 3A Abmessungen: ca. 30x18x6 mm Gewicht: ca. 4g

### **Hinweise zur Verwendung**

Dieses Produkt ist bestimmt zum Einbau in RC-Modelle bei einer maximalen Betriebsspannung von max. 9 V =.

## **Entsorgung**

Elektrogeräte, die mit der durchgestrichenen Mülltonne gekennzeichnet sind, dürfen nicht im Hausmüll entsorgt werden, sondern müssen einem geeigneten Entsorgungssystem zugeführt werden. Laut Richtlinie 2002/96/EG über Elektround Elektronik-Altgeräte. Sie können Ihr Altgerät bei öffentlichen Sammelstellen

kostenlos entsorgen. Made in Germany

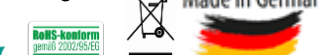

Power-Modellbau Ralf Kraft, Artusweg 3, 70469 Stuttgart, Fax: 0711 81041099 Mail: info@power-modellbau.de www.power-modellbau.de

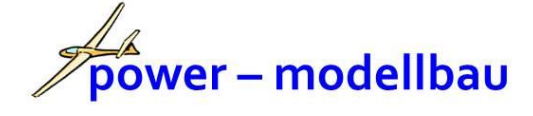

# **Anleitung zur Programmierung**

Zeichnen Sie das gewünschte Blinkmuster beider LED's in eine Tabelle ein. Sie haben 30 "Zeitschlitze" für jede LED. Auf der Rückseite der Anleitung ist das werkseitig eingestellte Lichtmuster eingetragen. Auf der Rückseite finden Sie eine leere Tabelle als Kopiervorlage.

Für die Programmierung muss der Switch an einen Proportionalkanal angeschlossen sein, dessen Servoweg Sie zwischen -100% und +100% per Knüppel feinfühlig und präzise verstellen können.

Um in den Programmiermodus zu gelangen den Jumper kurz aufstecken und wieder abziehen. Der Switch wechselt dann in den Programmiermodus und blinkt als Bestätigung dafür dreimal mit beiden LED's.

Im Programmiermodus können Sie über die Knüppelposition einstellen welche LED's leuchten sollen. Es gibt bei 2 LED's insgesamt 30 Möglichkeiten, Sie müssen den Knüppel also feinfühlig bewegen.

Suchen Sie nun mit dem Knüppel die Position, bei der alle LED's leuchten, die Sie in Zeile 1 Ihrer Tabelle angekreuzt haben. Wenn das gewünschte Muster erscheint, halten Sie den Knüppel solange still, bis die LED's zur Bestätigung dreimal blinken. Stellen Sie dann das Leuchtmuster der zweiten Zeile ein und warten Sie wieder, bis es durch dreimaliges Blinken bestätigt wird. Machen Sie so weiter, bis Sie alle 30 Zeilen Ihrer Tabelle abgearbeitet haben. Nach der 30. Zeile schaltet der Switch automatisch alle Kanäle ein, diese leuchten nach Ihren neu programmierten Mustern.

Falls bei der Programmierung etwas schief geht, schalten Sie den Empfänger einfach aus. Es bleibt dann im Switch das bisherige Programm erhalten und Sie können einen neuen Versuch starten.

Das im Switch eingespeicherte Programm bleibt auch ohne Stromversorgung mindestens zehn Jahre sicher gespeichert.

Funktionserklärung: Der Switch arbeitet Zeile 1 bis 30 nacheinander ab und fängt dann wieder von vorne an. Kreuzen Sie als Vorbereitung auf die Programmierung bei beiden LED's die Zeitpunkte an, zu denen die LED leuchten soll. Wenn beispielsweise die LED 1 langsam blinken soll, Kästen 1-15 ankreuzen, 16-30 leer lassen. Bei der Programmierung müssen Sie dann für jede der 30 Zeilen mit dem Knüppel am Sender das richtige LED-Muster einstellen und warten, bis es gespeichert wurde.

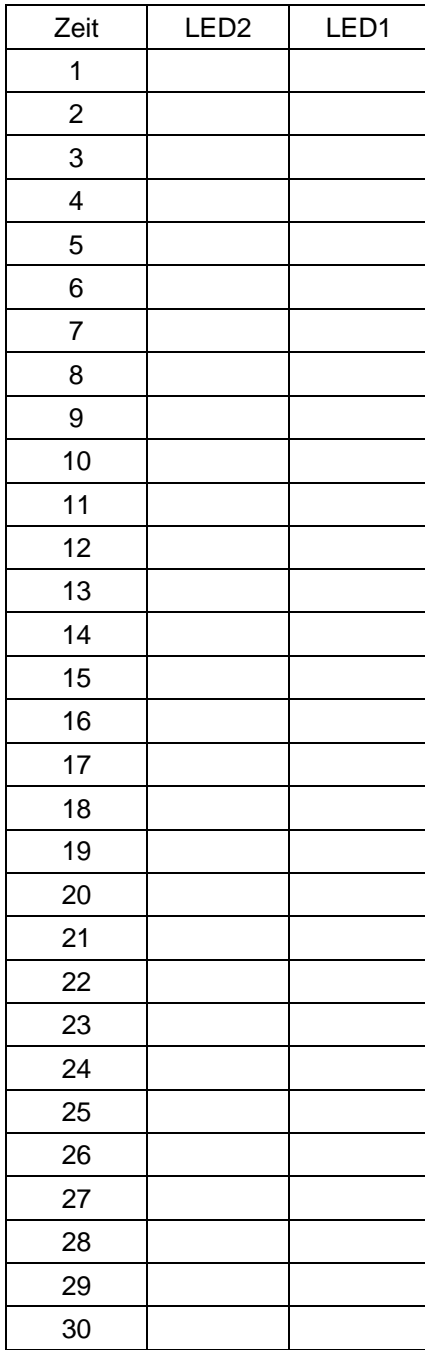

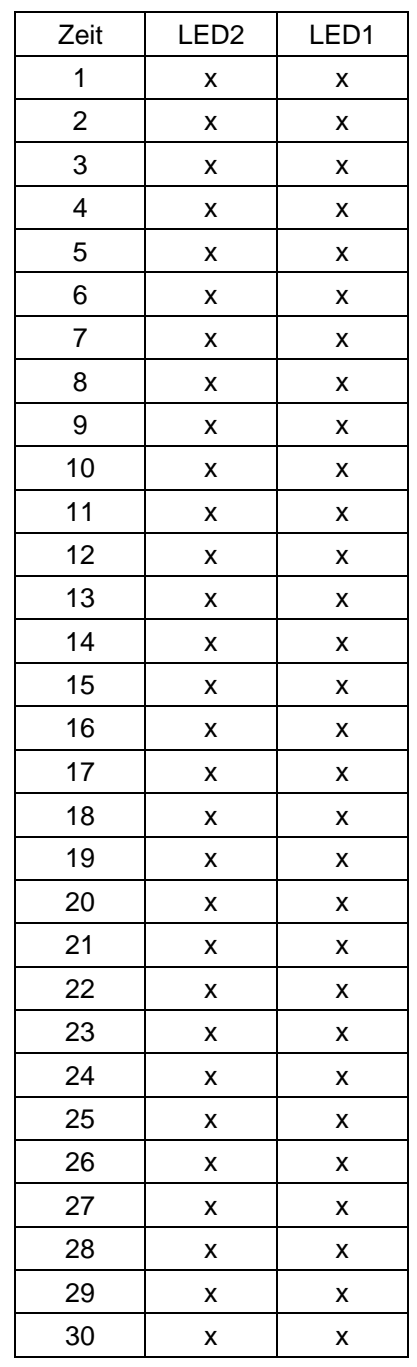